## **User Guides of Visualizer**

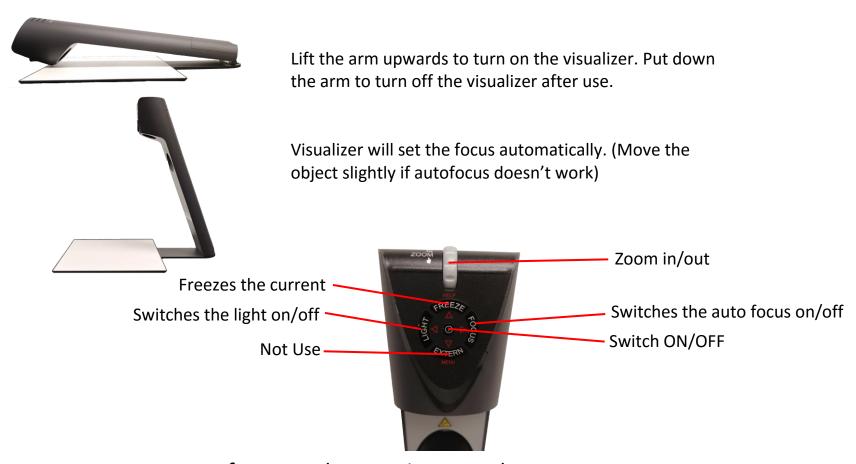

If you need any assistance, please contact

Learning and Teaching Technology Support (LTTS) Tel: 2766 6302.